Class 'RecursiveTree\Seat\Inventory\Models\Inventory‐ Source' not found

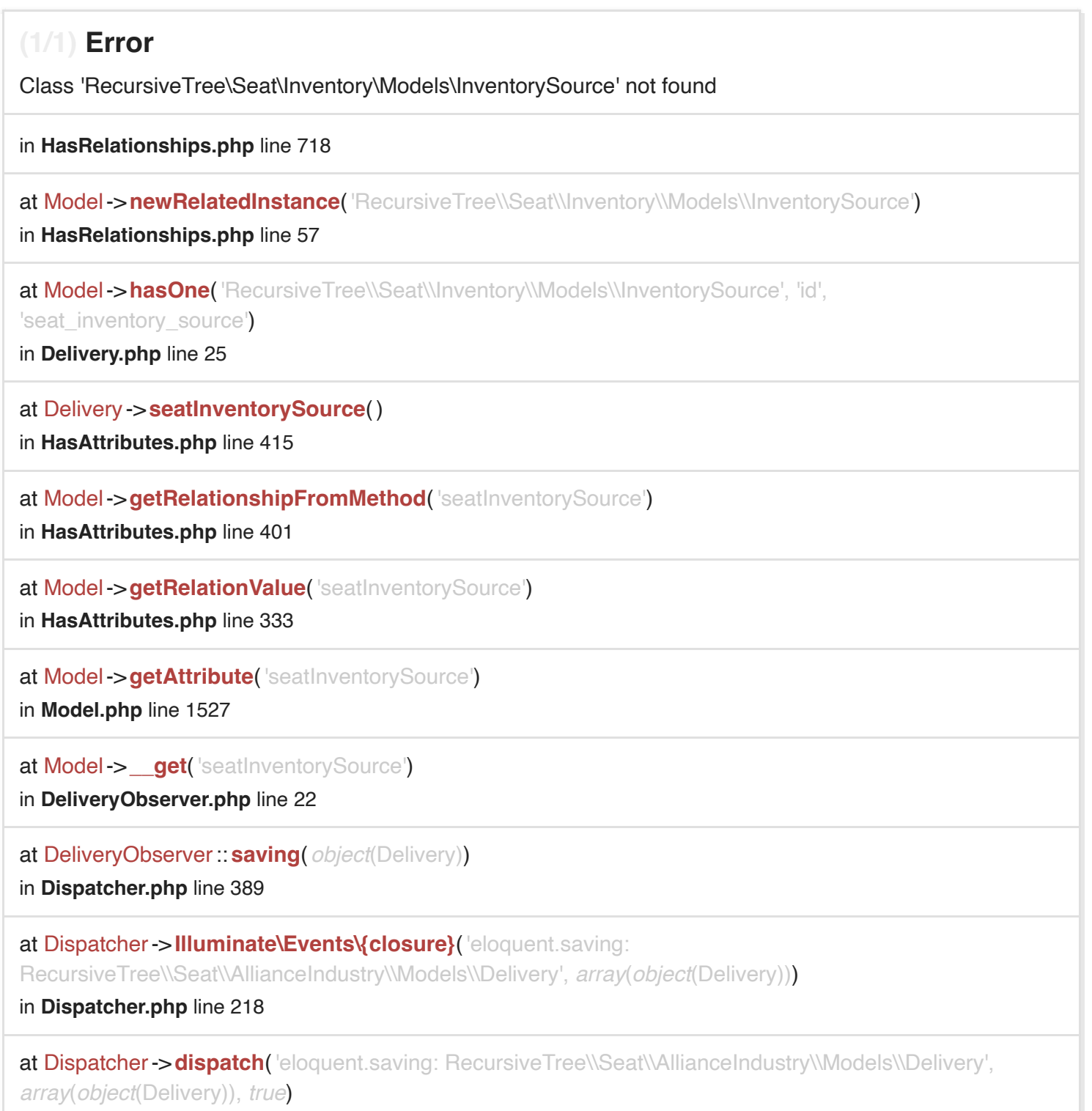

## in **Dispatcher.php** line 191

at Dispatcher->**until**('eloquent.saving: RecursiveTree\\Seat\\AllianceIndustry\\Models\\Delivery', *object*(Delivery))

in **HasEvents.php** line 189

at Model->**fireModelEvent**('saving')

in **Model.php** line 652

at Model->**save**()

in **AllianceIndustryController.php** line 199

at AllianceIndustryController->**addDelivery**('331', *object*(Request))

in **Controller.php** line 54

at Controller->**callAction**('addDelivery', *array*('id' => '331', *object*(Request)))

in **ControllerDispatcher.php** line 45

at ControllerDispatcher->**dispatch**( *object*(Route), *object*(AllianceIndustryController), 'addDelivery') in **Route.php** line 219

at Route ->**runController**()

in **Route.php** line 176

at Route ->**run**()

in **Router.php** line 681

at Router->**Illuminate\Routing\{closure}**( *object*(Request))

in **Pipeline.php** line 130

at Pipeline ->**Illuminate\Pipeline\{closure}**( *object*(Request))

in **Authorize.php** line 45

at Authorize ->**handle**( *object*(Request), *object*(Closure), 'allianceindustry.create\_deliveries')

in **Pipeline.php** line 171

at Pipeline ->**Illuminate\Pipeline\{closure}**( *object*(Request))

in **Authenticate.php** line 66

at Authenticate ->**handle**( *object*(Request), *object*(Closure))

in **Pipeline.php** line 171

at Pipeline ->**Illuminate\Pipeline\{closure}**( *object*(Request))

in **SubstituteBindings.php** line 41

at SubstituteBindings ->**handle**( *object*(Request), *object*(Closure)) in **Pipeline.php** line 171

at Pipeline ->**Illuminate\Pipeline\{closure}**( *object*(Request)) in **VerifyCsrfToken.php** line 78

at VerifyCsrfToken ->**handle**( *object*(Request), *object*(Closure))

in **Pipeline.php** line 171

at Pipeline ->**Illuminate\Pipeline\{closure}**( *object*(Request))

in **ShareErrorsFromSession.php** line 49

at ShareErrorsFromSession ->**handle**( *object*(Request), *object*(Closure))

in **Pipeline.php** line 171

at Pipeline ->**Illuminate\Pipeline\{closure}**( *object*(Request))

in **StartSession.php** line 56

at StartSession ->**handle**( *object*(Request), *object*(Closure))

in **Pipeline.php** line 171

at Pipeline ->**Illuminate\Pipeline\{closure}**( *object*(Request))

in **AddQueuedCookiesToResponse.php** line 37

at AddQueuedCookiesToResponse ->**handle**( *object*(Request), *object*(Closure))

in **Pipeline.php** line 171

at Pipeline ->**Illuminate\Pipeline\{closure}**( *object*(Request))

in **EncryptCookies.php** line 67

at EncryptCookies ->**handle**( *object*(Request), *object*(Closure))

in **Pipeline.php** line 171

at Pipeline ->**Illuminate\Pipeline\{closure}**( *object*(Request)) in **Pipeline.php** line 105

at Pipeline ->**then**( *object*(Closure))

in **Router.php** line 683

at Router->**runRouteWithinStack**( *object*(Route), *object*(Request))

in **Router.php** line 658

at Router->**runRoute**( *object*(Request), *object*(Route))

in **Router.php** line 624

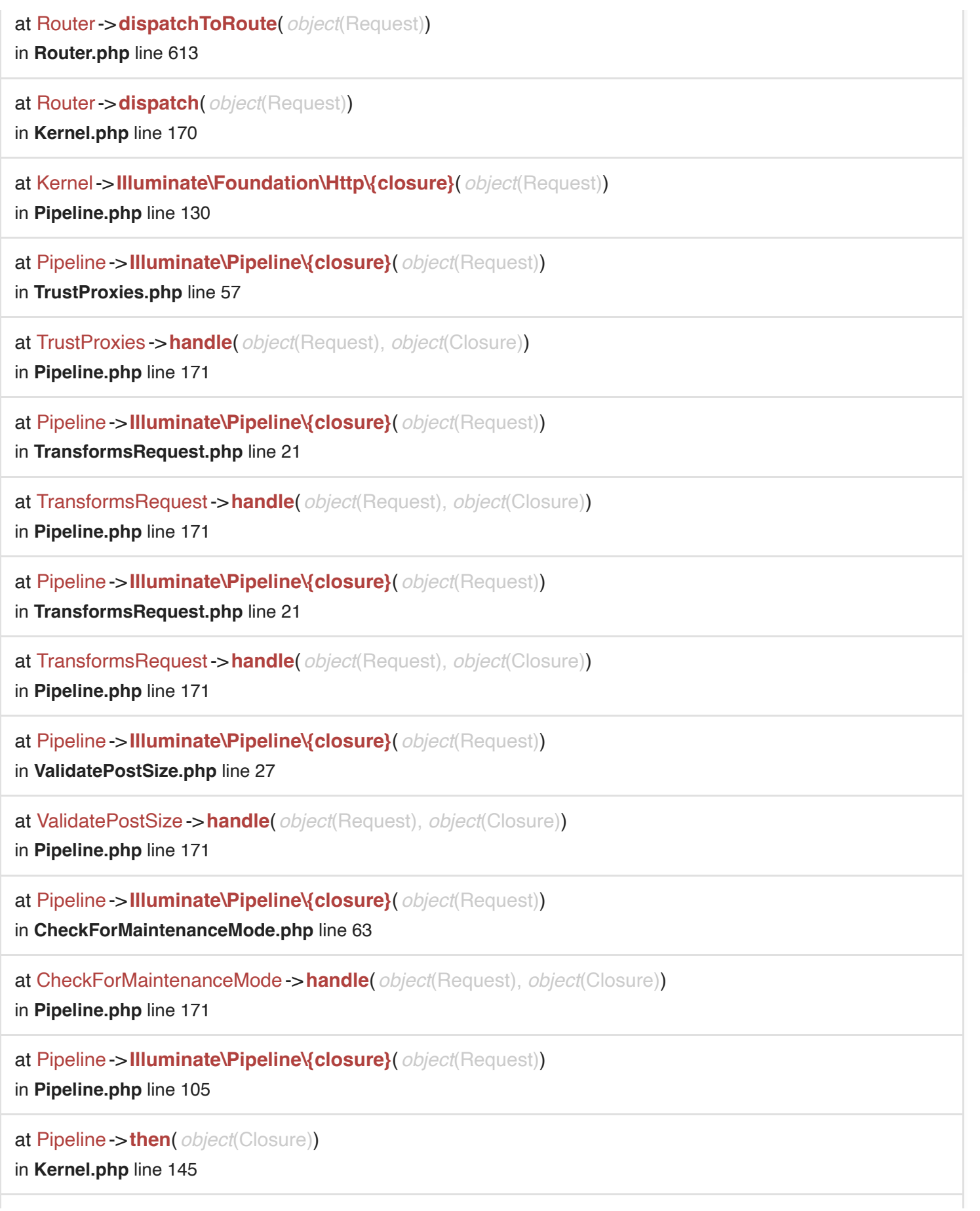

## at Kernel->**sendRequestThroughRouter**( *object*(Request))

in **Kernel.php** line 110

at Kernel->**handle**( *object*(Request)) in **index.php** line 54